# **Anleitung:**

# Erfassung Ihres Gewerbes / Ihres Handwerks in der Gewerbedatenbank der Samtgemeinde Lachendorf

Sehr geehrte Damen und Herren,

Sie können auf der Homepage der Samtgemeinde Lachendorf [www.lachendorf.de](http://www.lachendorf.de/) in der Rubrik "Gewerbe und Tourismus" Ihre Gewerbedaten selber einpflegen. Sie haben so eine kostenlose Werbemöglichkeit für Ihr Gewerbe.

1. Klicken Sie dazu bitte mit der linken Maustaste oder mit Ihrem Finger / Tabletstift in der Rubrik "Gewerbe und Tourismus" auf "Eintrag in die Gewerbedatenbank".

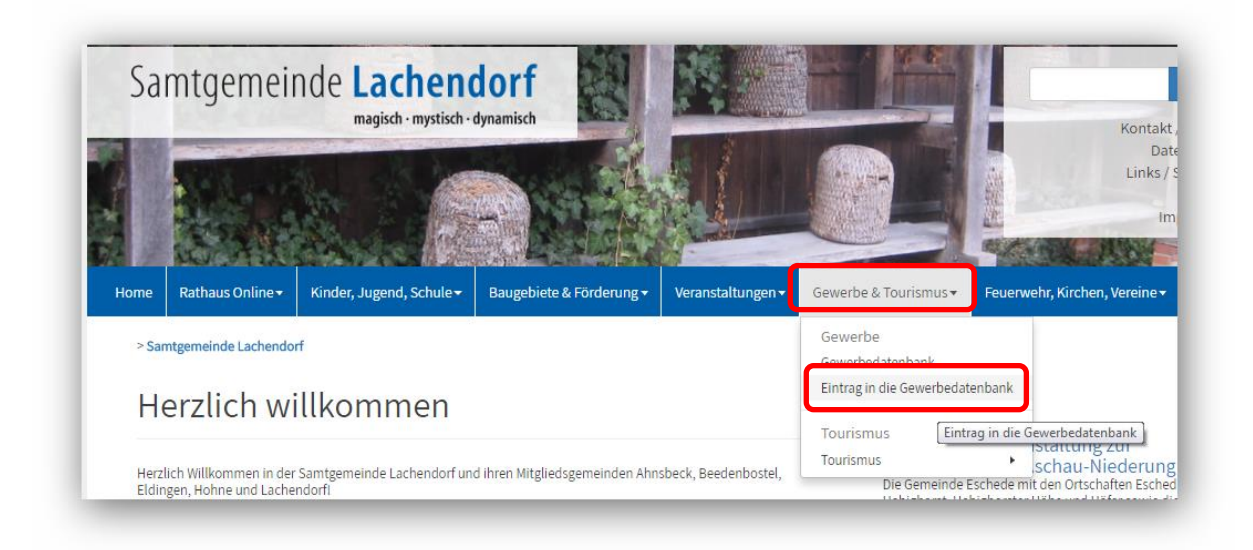

2. Auf der aufgehenden Seite füllen bitte zumindest **alle Pflichtfelder** (Felder mit schwarzen Sternchen) unter Benutzung der linken Maustaste oder mit Ihrem Finger / Tabletstift und Ihrer Tastatur aus. Eine umfangreichere Datenerfassung führt zu besseren Suchfunktionen / Informationen für Ihre zukünftigen Kunden.

## Gewerbe / Handwerk eintragen in die Gewerbedatenbank

#### Kategorie auswählen

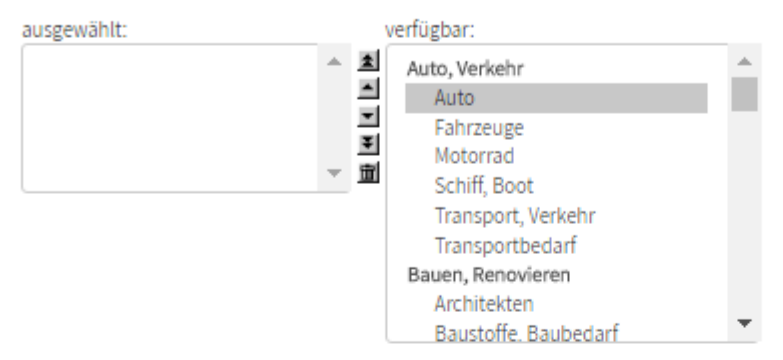

Wählen Sie hier Kategorien passend zu Ihrer Gewerbe-Branche aus. Sollte keine Kategorie Ihrer Branche entsprechen,<br>teilen Sie uns eine neue Kategorie mit, die wir nach Prüfung ggf. für Sie freischalten:

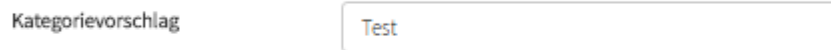

### Allgemeine Informationen:

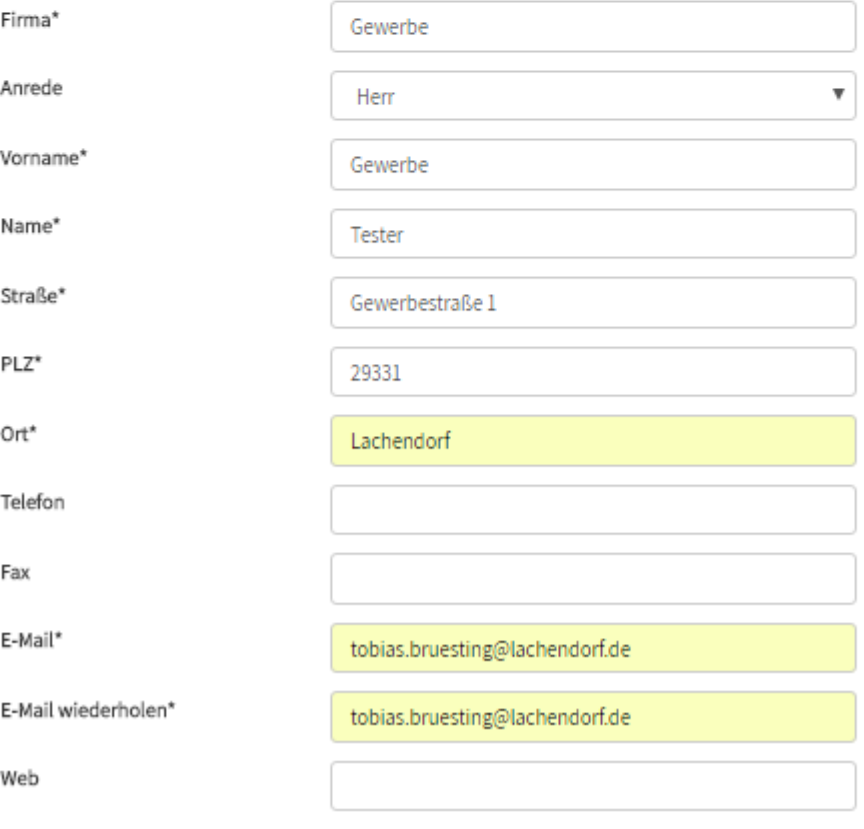

### Detaillierte Informationen:

Beschreibung Ihrer Firma. Im Textfeld können keine URLs eingegeben werden

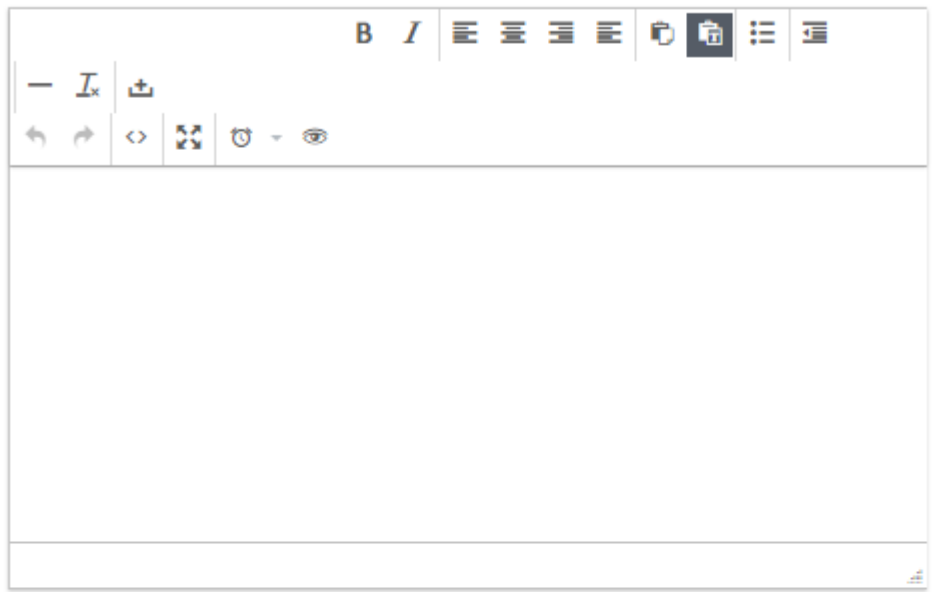

#### **Bilder hochladen**

Hier können maximal 4 Bilder hochgeladen werden. Das erste Bild ist als Logo oder Startbild in der Übersicht. Weitere<br>Bilder erscheinen nur in der Detail-Anzeige.<br>Zu jedem Bild sollte ein Titel eingegeben werden, der dann

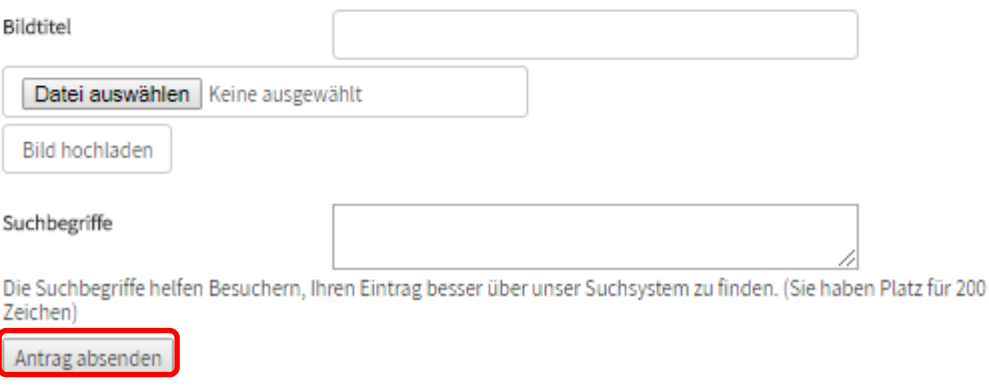

- 3. Klicken Sie bitte abschließend mit der linken Maustaste oder mit Ihrem Finger / Tabletstift auf **"Antrag Absenden".**
- 4. Anschließend wird Ihnen der eingegebe Text angezeigt.

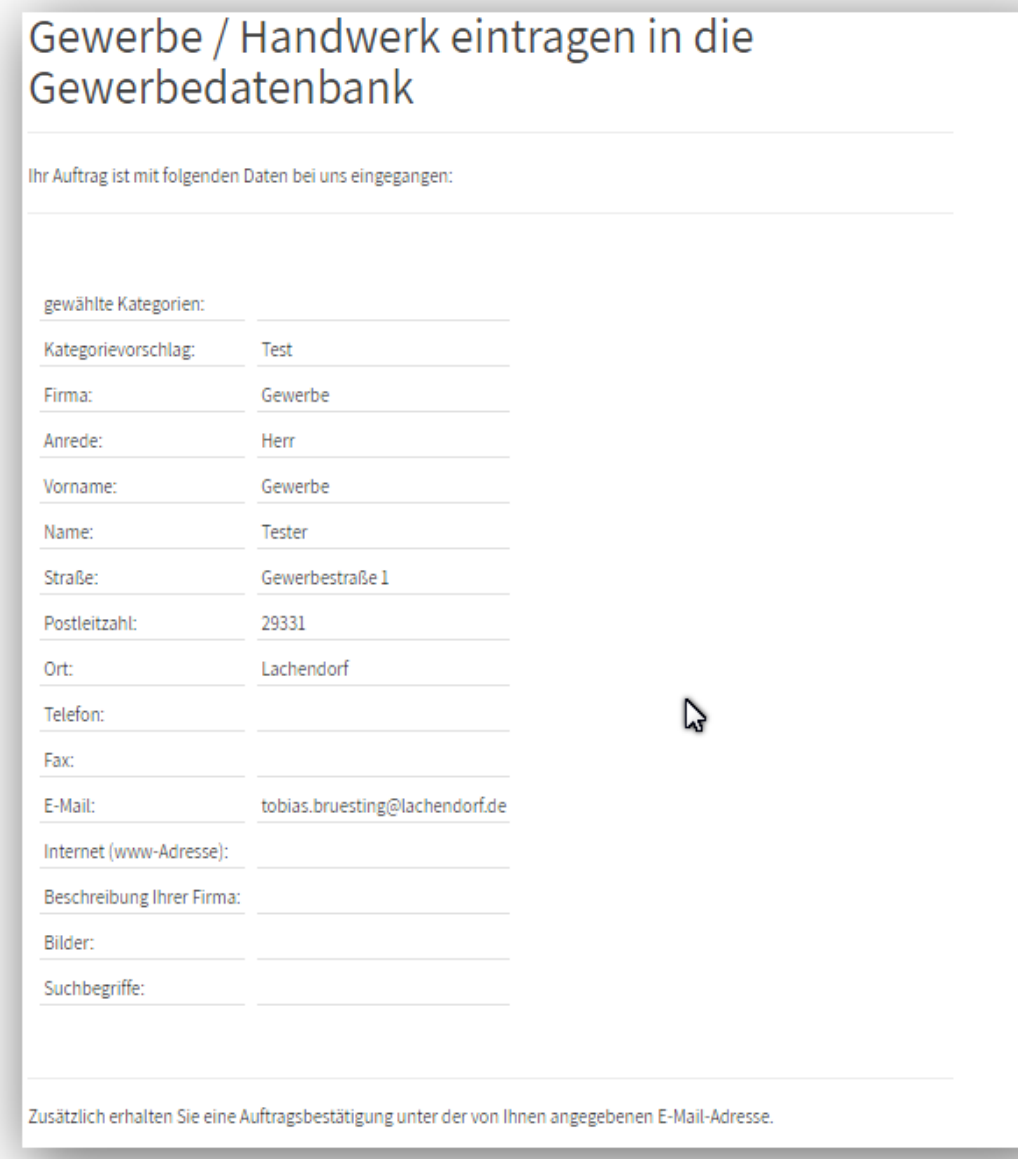

5. Und Sie bekommen eine automatisch generierte Email mit Ihren Eingaben.

#### **Antrag auf Gewerbeeintrag**

noreply@lachendorf.de Gesendet: Mo 27.11.2017 15:24 An: Lac: Bruesting, Tobias

## **Antrag auf Gewerbeeintrag**

Sie haben mit folgenden Daten einen Gewerbeeintrag beauftragt:

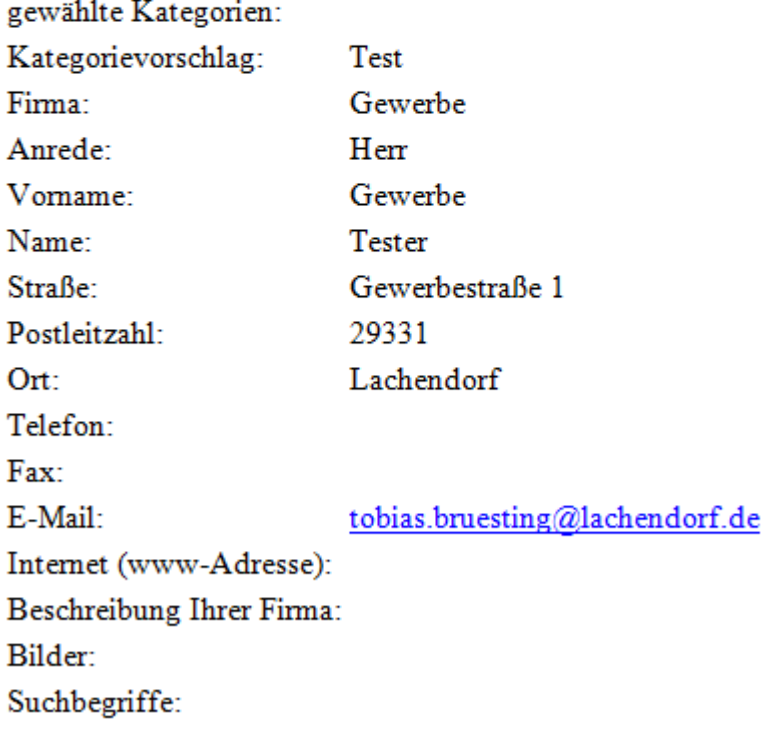

Diese Mail wurde automatisch generiert.

6. Die Daten werden dann verschlüsselt an die Redakteure der Samtgemeinde Lachendorf übermittelt und überprüft, eventuell bearbeitet und dann Frei gegeben. Bei Änderungen / Problemen melden wir uns per Email. Haben Sie bitte Verständnis dafür, dass die Freigabe unter Umständen etwas Zeit in Anspruch nehmen kann.

Vielen Dank für Ihre Unterstüzung und die multimediale Bereicherung unserer Samtgemeinde Lachendorf.